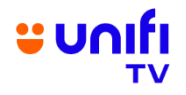

## **FREQUENTLY ASKED QUESTIONS (FAQ) ON FREE VIEWING OF THE OLYMPIC GAMES PARIS 2024**

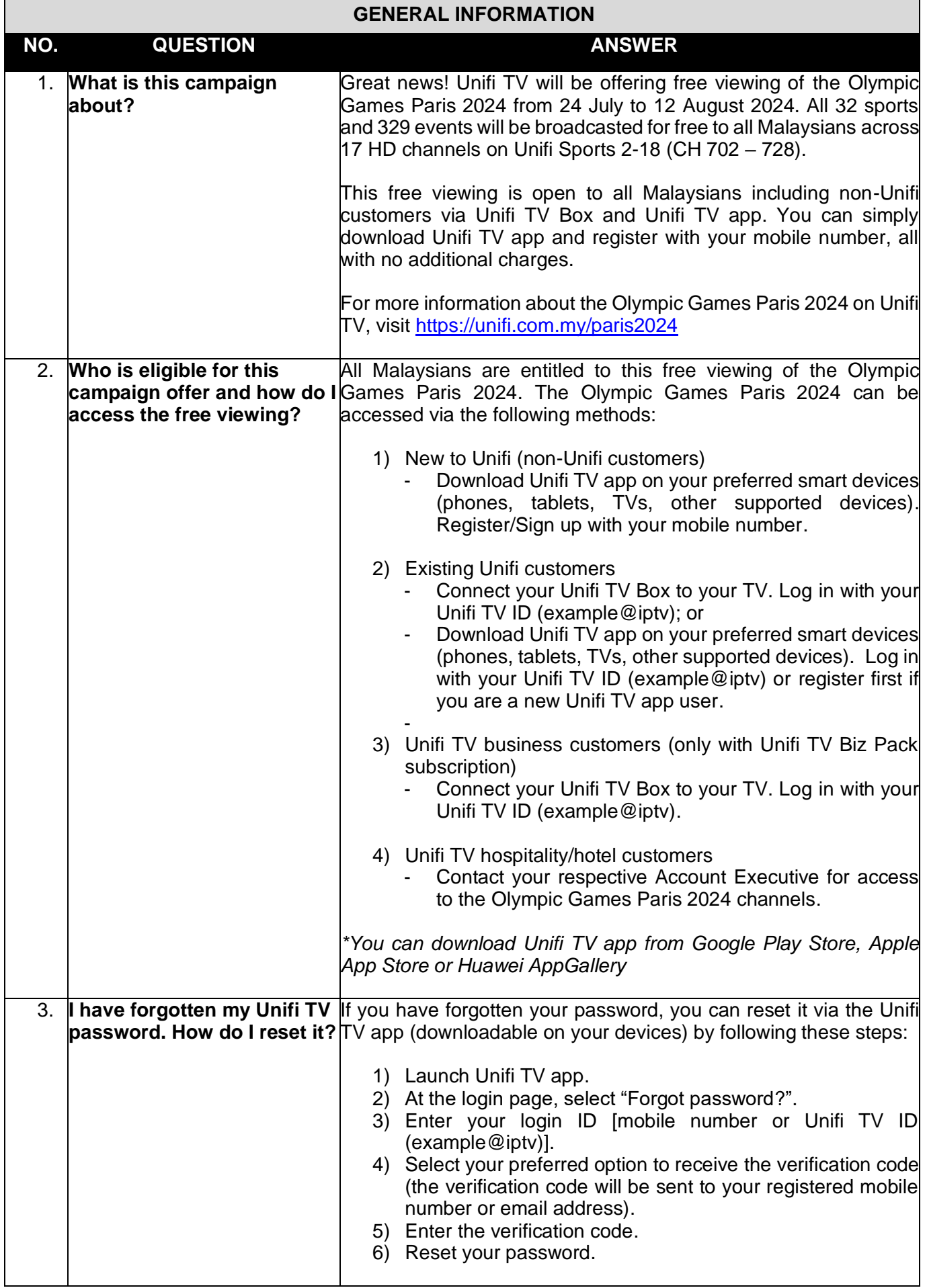

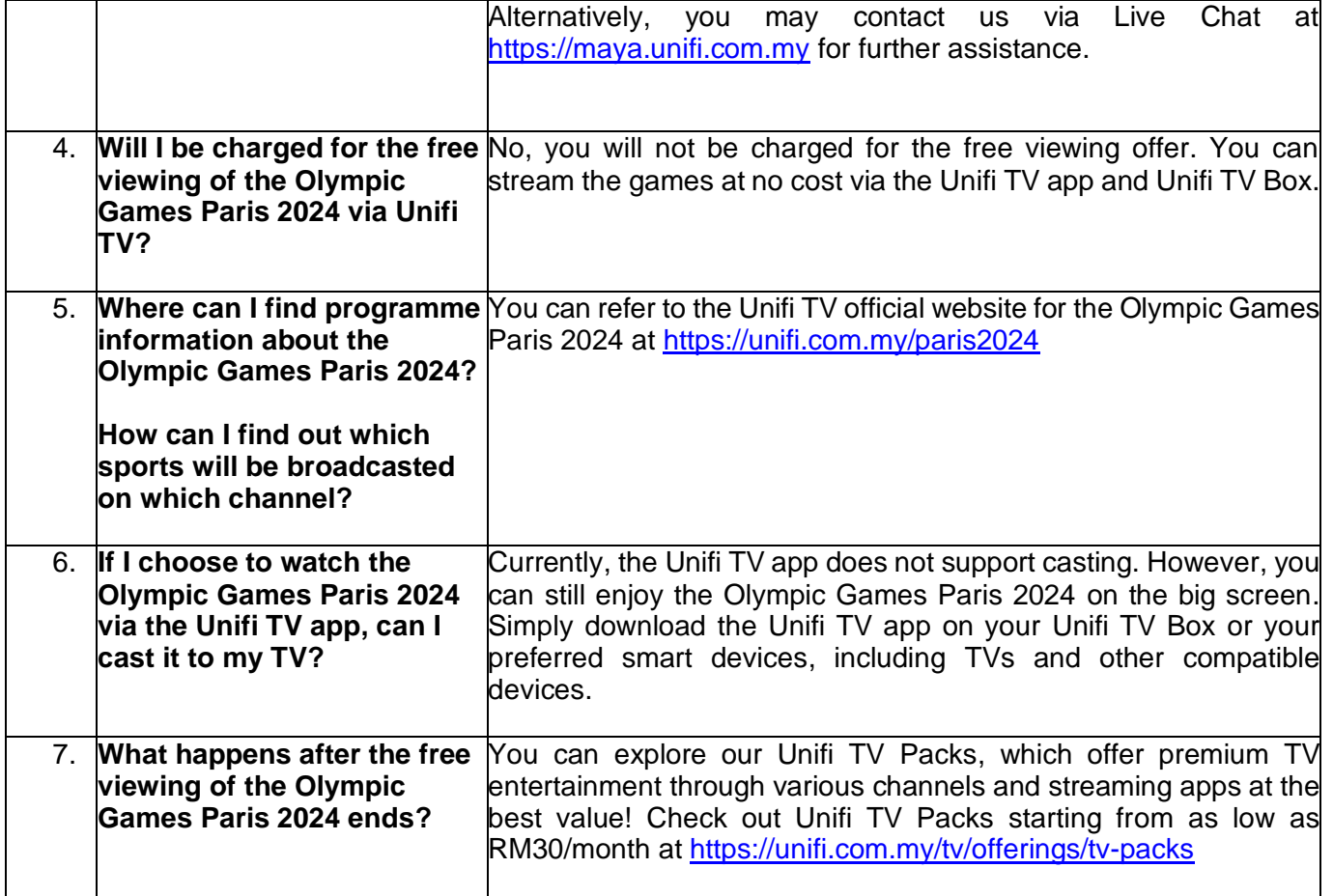